Kicad est une suite logiciels sous licence libre pour la Conception Assistée par Ordinateur.

## Le site [kicad-pcb.org](http://kicad-pcb.org/)

Tutos complet en anglais:

<http://hackaday.com/2016/11/17/creating-a-pcb-in-everything-kicad-part-1/>

Cette suite est composé de :

- 1 Éditeur de schémas électronique à l'aide des composants de la librairie de composants. Éditeur de composants électronique pour leur intégration dans la librairie de composants des schémas électronique.
- 2 Éditeur de Carte de Circuit Imprimé ( PCB Printed Circuit Board )
	- Éditeur de boîtier de composant électronique pour leur intégration dans la librairie des Circuit Imprimé.
- 3 Un Visualiseur 3D pour la création d'une vue en 3D du Circuit Imprimé avec les composants directement implantés

Le principe est le suivant :

- 1 On réalise un schéma électronique avec les composants des librairies de composant. Si le composant n'existe pas celui ci est créé et intégré dans une librairie.
- 2 On cré la Netlist ( la liste des composant avec leurs liaisons entre composants ainsi que les type de boîtiers ( forme physique du composant et patte de liaisons )
	- $\circ$  Si le boîtier ( la forme physique et la numérotation des pattes ) n'existe pas on le cré dans la bibliothèque de boîtier
- 3 On place les composants sur le circuit et on trace les pistes manuellement ou en autorouting.
- 4 On peut également créer la visualisation 3D du circuit imprimé à l'aide des pistes tracées et du boîtier du composant ( sa forme physique ) qui en donne donc une représentation 3D si celle ci a été complètement renseignée lors de la création du boîtier.

From: <https://wiki.chantierlibre.org/>- **Wiki de Chantier Libre**

Permanent link: **<https://wiki.chantierlibre.org/logiciels:kicad>**

Last update: **2017/12/21 19:13**

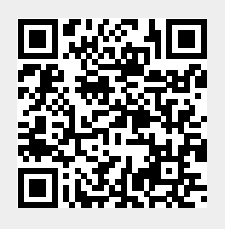